# Смехуечки: Хеллоуворлдщик - Lurkmore

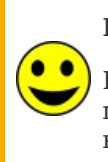

#### Внимание!

Расположенная в этой статье информация принципиально никем не проверялась и, вероятнее всего, добавлена сюда исключительно для лудзов.

Хеллоуворлдщик (хелловорлдщик) - поциент, думающий, что он круче Д`Артаньяна и пишет программы лучше, чем все другие. При этом, в отличие от быллокодера, образец и не претендует на написание хоть чего-либо осмысленного.

### **WTF**

Само понятие тесно связано со стандартным вводным примером из учебника по программированию - выводом на экран фразы «Hello, world!». В данный момент это скорее традиция, ведь не обязательно прямо таки дрочить на этот пример, достаточно написать «ХУЙ». В олдскул-учебниках по программированию с этого и начинали, а современные авторы мануалов, уже не изобретая велосипед, писали по плану тех учебников.

Так решается эта задача в олдскульном **BASIC**:

PRINT "Hello, World!"

Практический смысл таких поделок только один — убедиться, что всё как минимум работает и руки автора хоть и растут из сомнительных мест, но не все еще потеряно, и есть надежда на светлое будущее. К несчастью, гарантии не даст никто.

#### Тысячи их

Как ни странно, решается задача вывода этой хуйни везде почти одинаково за исключением тех языков, которые и созданы для извлечения из них тонких программерских лудзов.

Лисп, например:

```
(eval (cons (quote mapcar)
    (cons (cons (quote function)
                    (cons (quote princ) <i>())</i>)(cons (cons (quote quote)
                             (cons (cons #\H (cons #\e (cons #\l (cons #\l (co
                                      \text{(cons } \# \setminus, \text{ (cons } \# \setminus \text{Space})\frac{4}{x} (cons #\w (cons #\o (cons #\r (cons #\l (
                                         ( ) ) ) ) ) ) ) ) ) ) ) ) ) ) ) ) ) ) ) ( ) ) ) ( ) )
```
или BrainFuck:

Полный список вариантов представлен здесь.

## Алсо

Есть и вторая группа людей, для которых поприще хелловорлдщика стало профессией. В большинстве своем эти люди либо пишут обзоры для различных быдложурналов, либо по основной деятельности никак не связаны с написанием хорошего, годного кода.

От тех и других довольно часто поступает материал, по воздействию на организм квалифицированного программиста похожий на аншлагопетросянство: вроде и смеяться можно, но тошнит и тянет руки вымыть, а материал сжечь в священной топке Великого Рейха, предварительно освятив кровью евреев и собственно автора.

Нам, смертным, не понять.

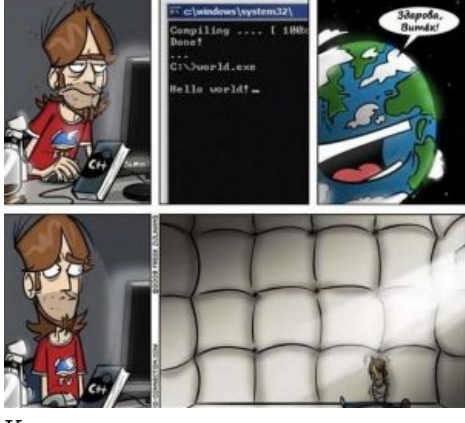

Как оно на самом деле

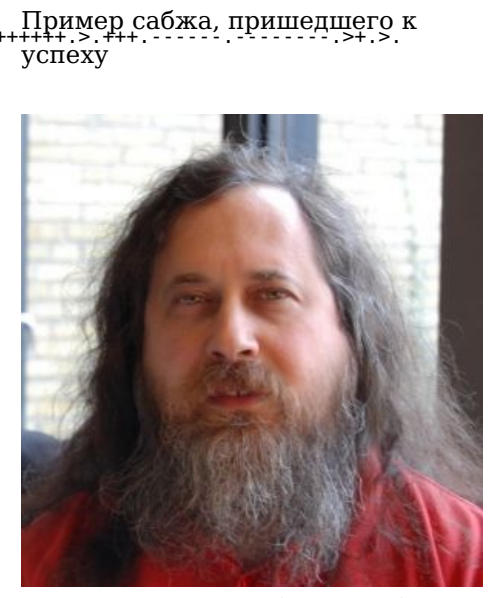

# Троллинг

Хелловорлдщика из первой категории (то есть нуба, который признаёт, что он нуб) в соответствующих кругах троллить считается дурным тоном. Это как бы намекает олдскульным бородатым прографагам на то, что и они когда-то чему-то учились, а также дает ненулевую вероятность, что из нуба вырастет не как обычно, а чтото хорошее и годное. Nuff said. Хотя, конечно, не всегда. Во-первых, растет поколение кодеров, не знакомое с понятиями (о, да!), а вовторых, упускать такой источник лулза промышленных масштабов просто никак не возможно. По большей части нубамхелловорлдщикам принято:

- Рекомендовать для начала изучения языка тяжелейшие авторские монографии (четырехтомник Кнута?), для нуба состоящие в равной степени из ФГМ, ЧСВ автора и неведомой хуйни.
- Отправлять рекурсивно искать ответ в поисковике/мануале, до достижения просветления. Работает.
- $\bullet$ Отсылать менять прокладку между стулом и монитором и искать ошибки в ДНК.
- Предлагать самые неочевидные способы решения задач и  $\bullet$ высокооктановые куски кода, чтобы «сделать как там».

## Галерея

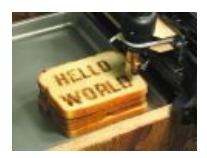

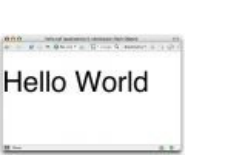

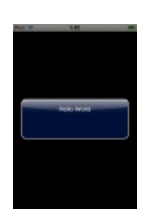

Даже принтеры это умеют.

На флеше тоже это проходят

IPod любит здороваться!

#### Пример того, кто обошёлся без сабжевых программ.

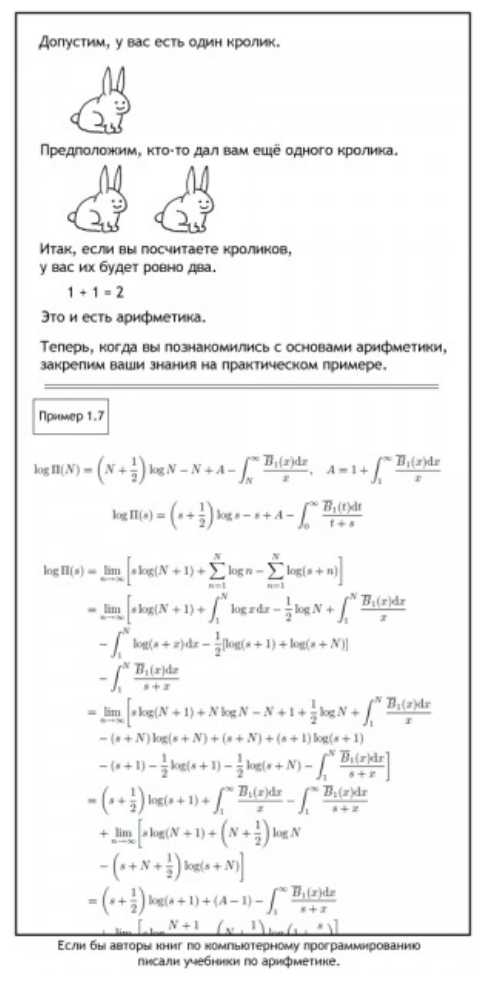

Порекомендовали...

# Ссылки

Ондрей-программист уважает хеллоуворлдщиков, но людьми их не считает.

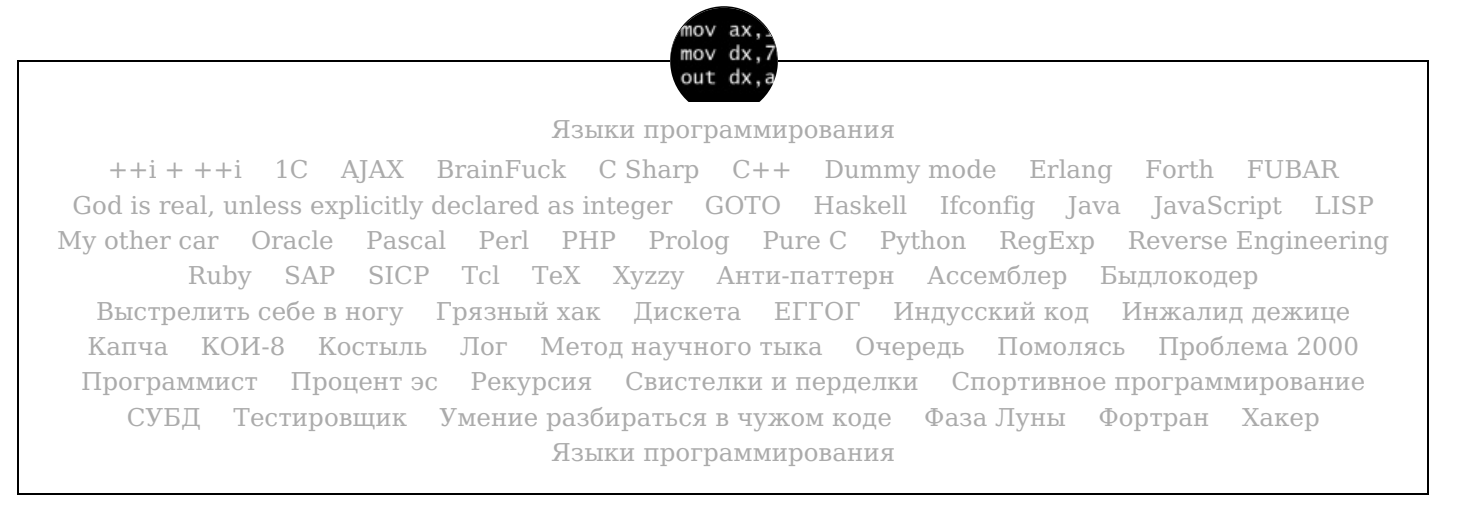